Hinweis zum Öffnen der folgenden Formulare:

## **Formular "Zielgruppenabfrage"**

Das Formular ist in Excel erstellt. Zur Verwendung müssen Makros eingeschaltet sein. Beim Öffnen bitte folgende drei Schritte beachten:

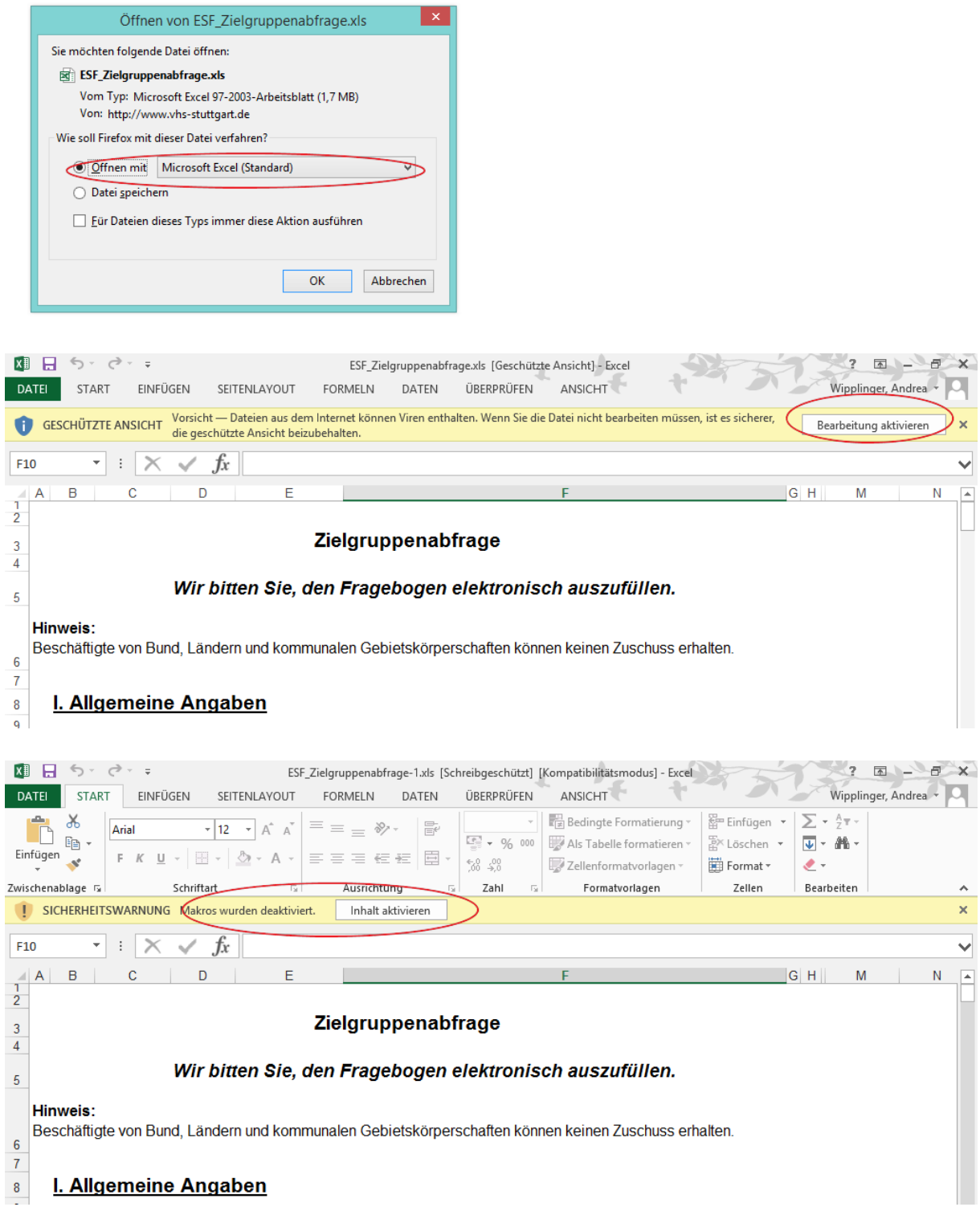

## **Formular "Datenerhebungsbogen"**

Das Formular ist in Adobe Acrobat erstellt und damit ein PDF. In einigen Browsern wird es in einer Art Voransicht erstellt. Zum Ausfüllen muss das PDF im Adobe Acrobat Reader geöffnet werden. Bitte folgende drei Schritte beachten:

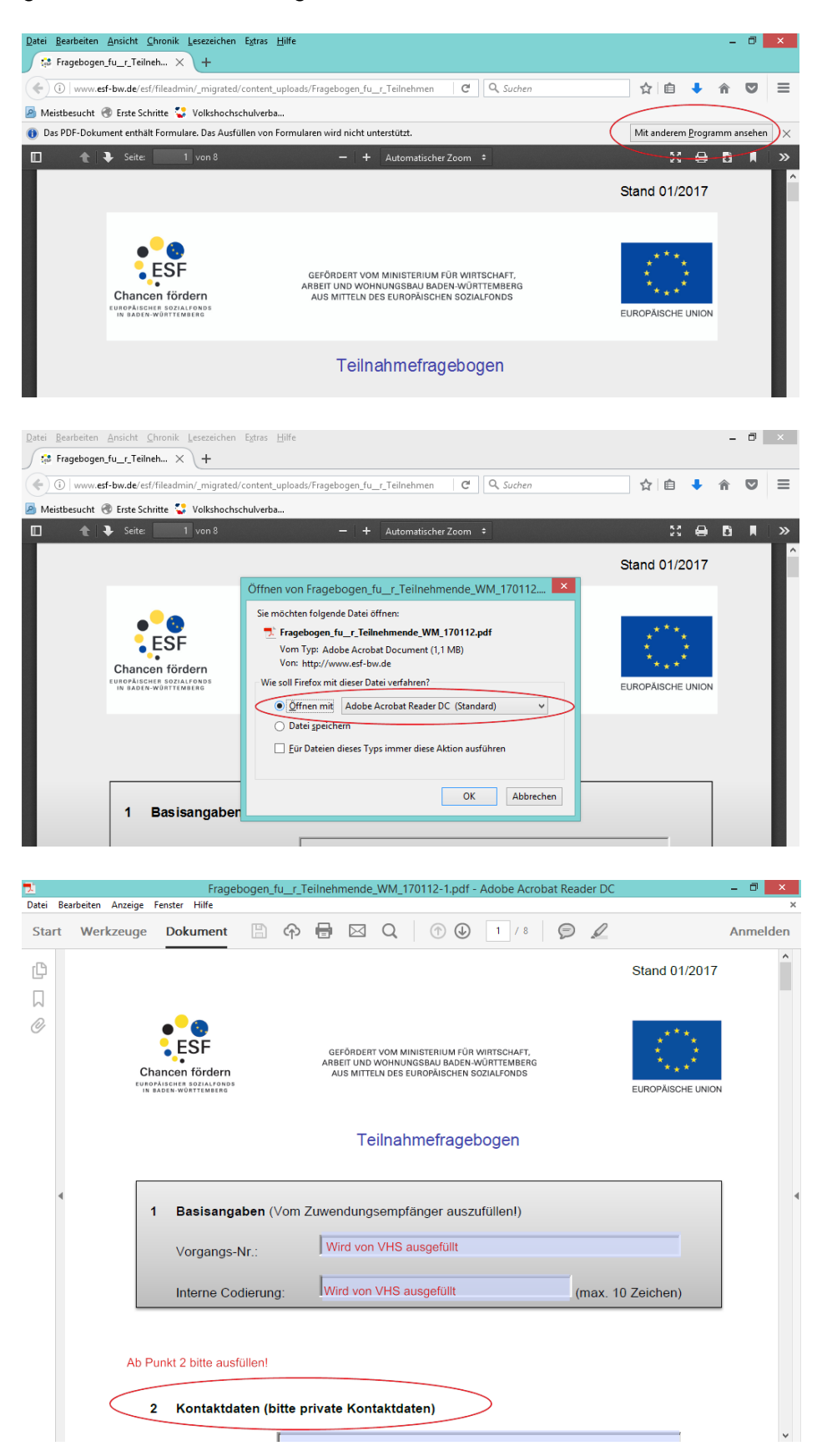